## Package 'ggarchery'

August 5, 2022

<span id="page-0-0"></span>Type Package

**Depends**  $R$  ( $>= 4.0.0$ )

Imports ggplot2, purrr, magrittr, tidyr, dplyr, glue, rlang, grid

Title Flexible Segment Geoms with Arrows for 'ggplot2'

Version 0.4.1

Description Geoms for placing arrowheads at multiple points along a segment, not just at the end; position function to shift starts and ends of arrows to avoid exactly intersecting points.

License GPL-3

Encoding UTF-8

RoxygenNote 7.2.0

Collate 'legend-draw-ggarchery.R' 'geom-arrowsegment.R' 'ggproto.R' 'position-attractsegment.R'

NeedsCompilation no

Author Matthew Hall [aut, cre]

Maintainer Matthew Hall <matthew.hall@bdi.ox.ac.uk>

Repository CRAN

Date/Publication 2022-08-05 14:10:02 UTC

### R topics documented:

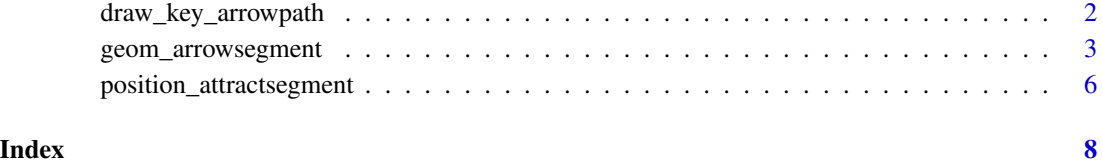

<span id="page-1-0"></span>

#### Description

This function replaces  $ggplot2$ ::draw\_key\_path and displays all the requested arrowheads.

#### Usage

```
draw_key_arrowpath(data, params, size)
```
#### Arguments

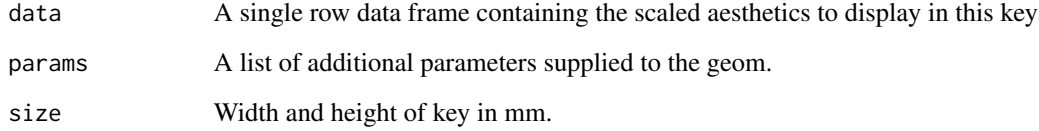

#### Value

A grid grob.

#### Examples

```
library(ggplot2)
library(magrittr)
library(tidyr)
# Generate some dummy data
ten.points \le data.frame(line.no = rep(1:5, each = 2), x = runif(10), y = runif(10),
                         position = rep(c("start", "end"), 5))five.segments \le ten.points %>% pivot_wider(names_from = position, values_from = c(x,y))
ggplot(five.segments) +
  geom_point(data = ten.points, aes(x = x, y = y)) +
  geom_segment(aes(x = x_start, xend = x_end, y = y_start, yend = y_end), arrow = arrow(),
                key_glyph = draw_key_arrowpath)
```
#### <span id="page-2-1"></span><span id="page-2-0"></span>Description

The basic geom\_arrowsegment() is equivalent to geom\_segment(arrow =  $arrow()$ ). (It is assumed that the user wants some kind of arrow.) The extended functionality is to allow free placement of the arrowhead anywhere along the segment, and also multiple arrowheads, and to allow a fill aesthetic (which will only be visible for closed arrowheads).

The function works by dividing the line up into 1 or more segment grobs, each of which is generated by [grid::arrow\(\)](#page-0-0) except potentially the last (the closest to the point (xend, yend'). The vector arrow\_positions, whose entries must lie between 0 and 1, defines where each arrow segment ends, as a proportional position along the line. If the last entry of arrow\_positions is 1, then the last grob has an arrow; otherwise it does not.

The function is designed with the expectation that arrows point from  $(x,y)$  to (xend,yend) but the arrows argument will happily accept arrow(ends = "first") or arrow(ends = "both") if you prefer. Just remember that the final segment is only an arrow at all if the last entry of arrow\_positions is 1.

#### Usage

```
geom_arrowsegment(
 mapping = NULL,
  data = NULL,stat = "identity",
 position = "identity",
  ...,
  arrows = list(arrow(),arrow_fills = NULL,
  arrow_positions = 1,
  lineend = "butt",
  linejoin = "round",
  na.rm = FALSE,show.legend = NA,
  inherit.aes = TRUE
```
#### $\mathcal{L}$

#### Arguments

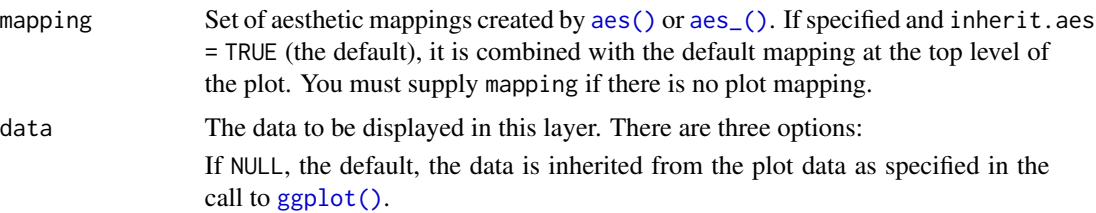

<span id="page-3-0"></span>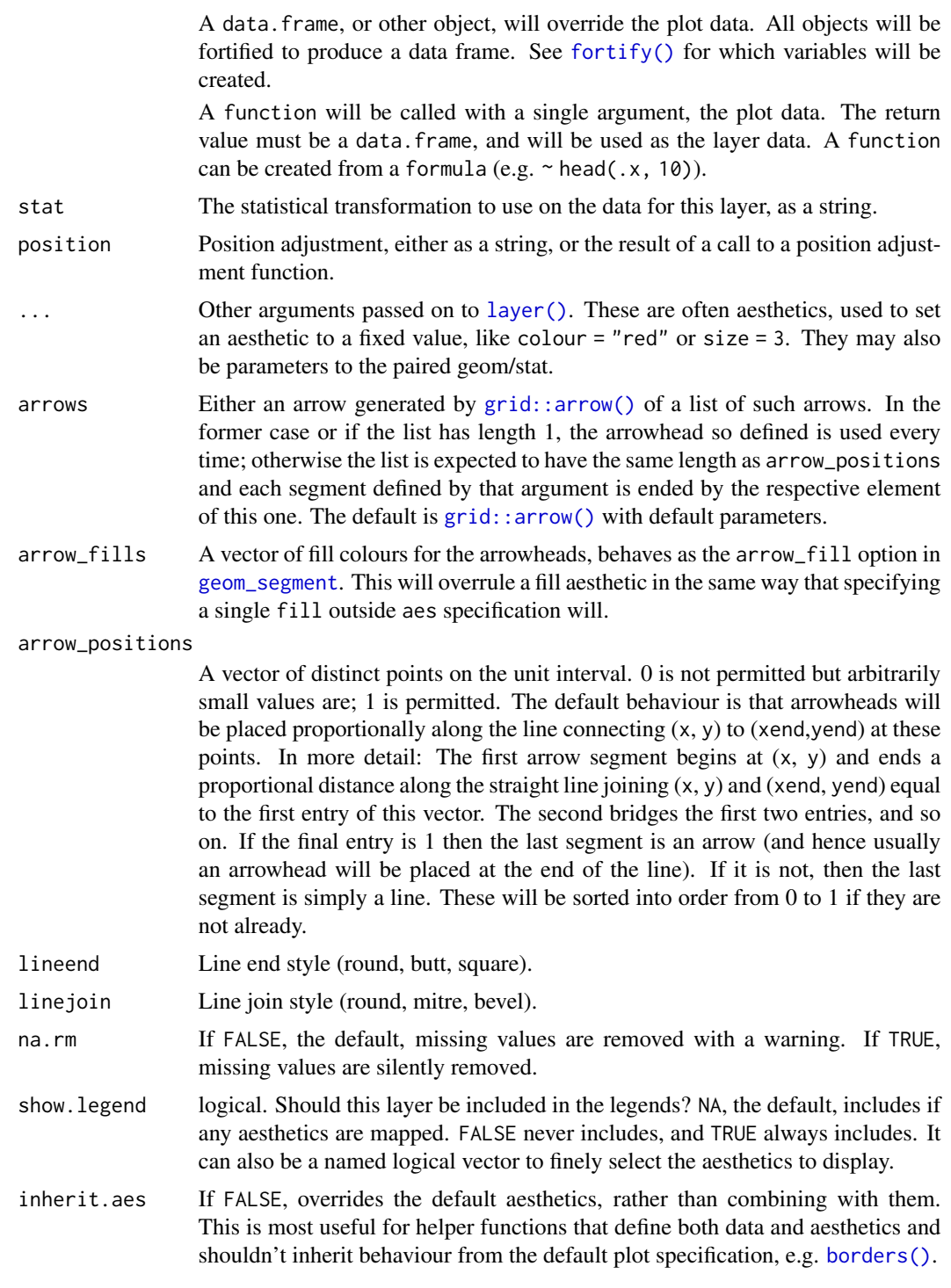

#### Value

A ggproto object

#### geom\_arrowsegment 5

#### Examples

```
library(ggplot2)
library(magrittr)
library(tidyr)
# Generate some dummy data
ten.points \le data.frame(line.no = rep(1:5, each = 2), x = runif(10), y = runif(10),
                         position = rep(c("start", "end"), 5))five.segments <- ten.points %>% pivot_wider(names_from = position, values_from = c(x,y))
# Default behaviour
ggplot(five.segments) +
   geom\_point(data = ten.points, aes(x = x, y = y)) +geom_arrowsegment(aes(x = x_start, xend = x_end, y = y_start, yend = y_end))
# Midpoint arrowheads
ggplot(five.segments) +
   geom_point(data = ten.points, \text{aes}(x = x, y = y)) +
   geom_arrowsegment(aes(x = x_start, xend = x_end, y = y_start, yend = y_end),
                     arrow\_positions = 0.5)# Double arrows
ggplot(five.segments) +
   geom_point(data = ten.points, \text{aes}(x = x, y = y)) +
   geom_arrowsegment(aes(x = x_start, xend = x_end, y = y_start, yend = y_end),
                     arrow\_positions = c(0.25, 0.75)# Double arrows, last arrowhead at the end point
ggplot(five.segments) +
   geom_point(data = ten.points, \text{aes}(x = x, y = y)) +
   geom_arrowsegment(aes(x = x_start, xend = x_end, y = y_start, yend = y_end),
                     arrow\_positions = c(0.25, 1))# Double arrowheads of varying appearance and position
ggplot(five.segments) +
    geom_point(data = ten.points, \text{aes}(x = x, y = y)) +
    geom_arrowsegment(aes(x = x_start, xend = x_end, y = y_start, yend = y_end),
                      arrow\_positions = c(0.25, 0.75),
                      arrows = list(arrow(angle = 45, type = "closed"),arrow(angle = 25, ends = "both"),arrow_fills = "indianred")
```

```
position_attractsegment
```
*Nudge points towards each other along a line*

#### Description

This position function is primarily intended for use with [geom\\_arrowsegment\(\)](#page-2-1), and solves the problem that the user may, for reasons of clarity or aesthetics, not want their arrows to actually start or end at the position that they are "pointing from" or "pointing to". It works by shifting the points towards each other along the line joining them, by either a proportional amount or a fixed distance.

#### Usage

```
position_attractsegment(
  start_shave = 0,
  end_shave = 0,
  type_shave = c("proportion", "distance")
)
```
#### Arguments

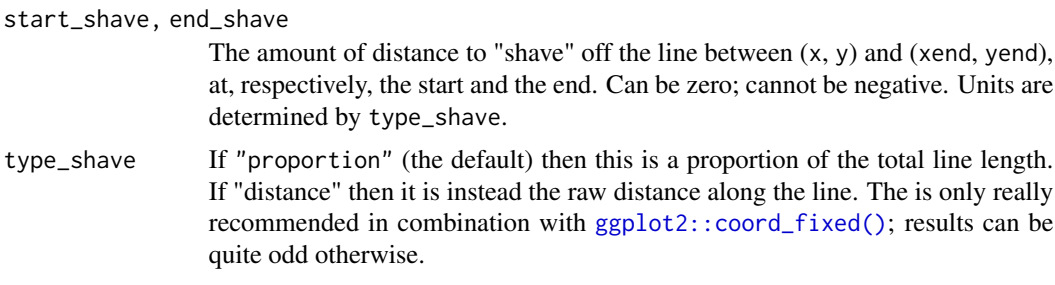

#### Value

A ggproto object

#### Examples

```
library(ggplot2)
library(magrittr)
library(tidyr)
# Generate some dummy data
ten.points \le data.frame(line.no = rep(1:5, each = 2), x = runif(10), y = runif(10),
                         position = rep(c("start", "end"), 5))five.segments \le ten.points %>% pivot_wider(names_from = position, values_from = c(x,y))
# Ten percent off the start and end
```

```
ggplot(five.segments) +
 geom_point(data = ten.points, aes(x = x, y = y)) +
 geom_arrowsegment(aes(x = x_start, xend = x_end, y = y_start, yend = y_end),
                position = position_attractsegment(start_shave = 0.1, end_shave = 0.1))
```
# Absolute distance of 0.02 at the end only

```
ggplot(five.segments) +
 geom_point(data = ten.points, \text{aes}(x = x, y = y)) +
 geom_arrowsegment(aes(x = x_start, xend = x_end, y = y_start, yend = y_end),
                    position = position_attractsegment(end_shave = 0.02,
                                                        type_shave = "distance")) +
  coord_fixed()
```
# <span id="page-7-0"></span>Index

∗ position adjustments position\_attractsegment, [6](#page-5-0)

aes(), *[3](#page-2-0)* aes\_(), *[3](#page-2-0)*

borders(), *[4](#page-3-0)*

draw\_key\_arrowpath, [2](#page-1-0)

fortify(), *[4](#page-3-0)*

```
geom_arrowsegment, 3
geom_arrowsegment(), 6
geom_segment, 4
ggplot(), 3
ggplot2::coord_fixed(), 6
ggplot2::draw_key_path, 2
grid::arrow(), 3, 4
```
layer(), *[4](#page-3-0)*

position\_attractsegment, [6](#page-5-0)